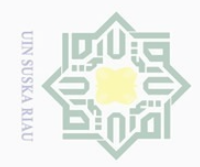

 $\overline{\omega}$ 

Hak Cipta Dilindungi Undang-Undang

 $\pm$ 

 $\omega$  $\overline{\wedge}$  $\bigcirc$ 

 $\frac{C}{Z}$ 

 $\circ$ S ka  $\overline{\lambda}$  $\overline{\omega}$  $\subset$ 

**State Islamic** 

arif Kasim Riau

Dilarang mengutip sebagian atau seluruh karya tulis ini tanpa mencantumkan dan menyebutkan sumber

 $\sim$ 

### **BAB III METODOLOGI PENELITIAN**

 $\overline{\sigma}$ Pada bab ini akan dijelaskan langkah-langkah dalam penyusunan tugas akhir ini. Secara garis besar, alur pengerjaan penelitian ini seperti terlihat pada Gambar 3.1.

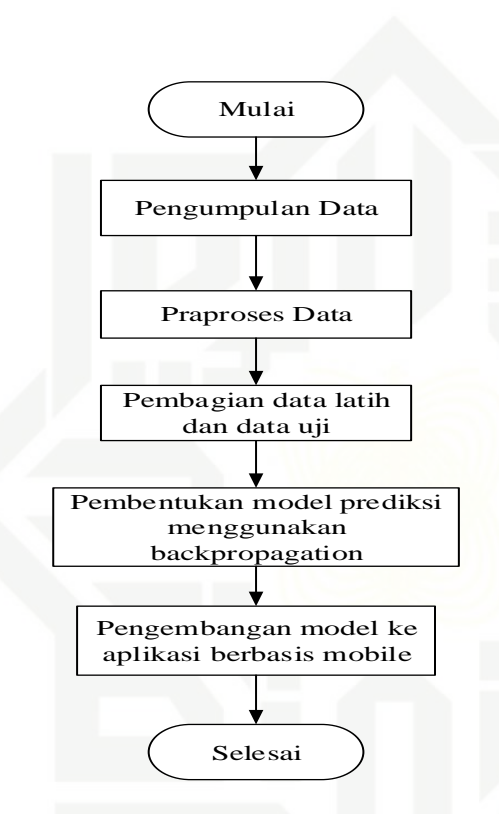

Gambar 3.1. Metodologi penelitian

### **3.1. Pengumpulan Data**

Data kambing yang digunakan merupakan data yang berasal dari penelitian Sari (2014). Jenis kambing yang digunakan dalam data tersebut adalah kambing Kacang (104 ekor) dan kambing Jawarandu (133 ekor). Detail data kambing dapat dilihat pada Lampiran B. Atribut ciri morfometrik yang digunakan dari data tersebut adalah panjang badan, tinggi pinggul, tinggi pundak, dan lingkar dada.

Pengutipan hanya untuk kepentingan pendidikan, penelitian, penulisan karya ilmiah, penyusunan laporan, penulisan kritik atau tinjauan suatu masalah

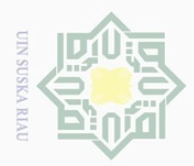

 $\overline{\omega}$ 

Pengutipan hanya untuk kepentingan pendidikan,

Hak Cipta Dilindungi Undang-Undang

Dilarang mengutip

### **3.2. Praproses Data**

Pada tahap prapores ini kegiatan yang dilakukan adalah memeriksa 工 apakah data-data terdapat *missing value*, redudan, dan pencilan. Kemudian data akan dinormalisasi menggunakan rumus *Minmax Normalization*. Rumus *Minmax Normalization* dapat dilihat pada Rumus 2.13.

### **3.3. Pembagian Data Latih dan Data Uji**

Untuk pembagian data, pertama data diklaster terlebih dahulu menjadi 10 buah klaster dengan menggunakan metode *k-means*. Setiap data pada masingmasing klaster, diambil 70% sebagai data latih dan 30% sebagai data uji. Tahap terakhir, data latih dari setiap klaster digabungkan menjadi satu, begitu juga pada data uji. Untuk lebih jelasnya dapat dilihat pada Gambar 3.2.

### **3.4. Pembentukan Model Prediksi Menggunakan** *Backpropagation*

Model prediksi bobot ternak akan dibuat menggunakan metode jaringan syaraf tiruan algoritma *backpropagation*. *Tools* yang dipakai adalah *Matlab R2010b*. *Input* dari *backpropagation* adalah ciri morfometrik (tinggi pinggul, panjang badan, tinggi pundak, lingkar dada) pada kambing. Sedangkan *output* dari *backpropagation* adalah perkiraan bobot hidup kambing.

S

rsity

FO<sub>1</sub>

Sultan Syarif Kasim Riau

### **3.4.1. Arsitektur** *Backpropagation*

Jumlah *hidden layer* yang digunakan satu buah dengan jumlah *node* dua buah. Ini dilakukan agar model yang dihasilkan kompleksitasnya rendah sehingga dapat diterapkan pada *smartphone* dengan memori yang kecil. Arsitektur *backpropagation* yang digunakan dapat dilihat pada Gambar 3.3.

sebagian atau seluruh karya tulis ini tanpa mencantumkan dan menyebutkan sumber

penelitian, penulisan karya ilmiah, penyusunan laporan, penulisan kritik atau tinjauan suatu masalah

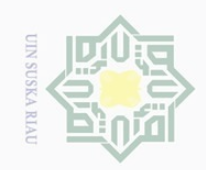

 $\sim$ 

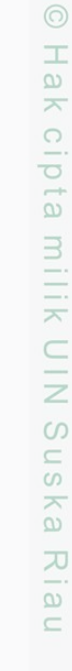

## State Islamic University of Sultan Syarif Kasim Riau

Hak Cipta Dilindungi Undang-Undang

Dilarang mengutip sebagian atau seluruh karya tulis ini tanpa mencantumkan dan menyebutkan sumber

 $\overline{\smash{\bigcirc}}$  $\overline{\omega}$ Pengutipan hanya untuk kepentingan pendidikan, penelitian, penulisan karya ilmiah, penyusunan laporan, penulisan kritik atau tinjauan suatu masalah

Dilarang mengumumkan dan memperbanyak sebagian atau seluruh karya tulis ini dalam bentuk apapun tanpa izin UIN Suska Riau Pengutipan tidak merugikan kepentingan yang wajar UIN Suska Riau

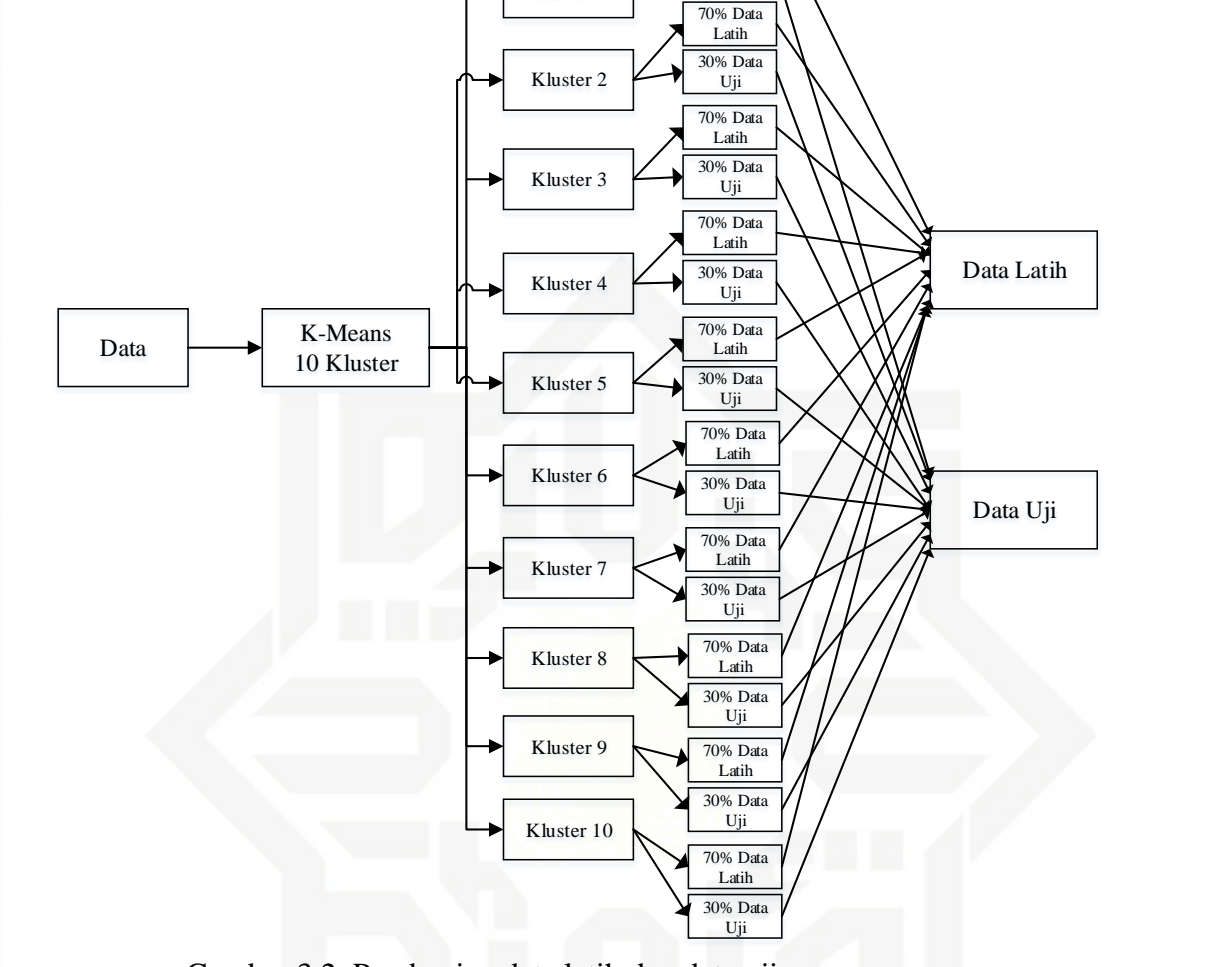

Kluster 1

70% Data Latih 30% Data Uji

Gambar 3.2. Pembagian data latih dan data uji

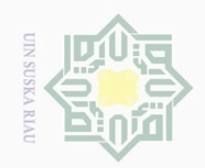

 $\omega$ 

 $\bigcirc$ 

Pengutipan tidak merugikan kepentingan yang wajar UIN Suska Riau

 $\mathbb N$ 

Dilarang mengumumkan dan memperbanyak sebagian atau seluruh karya tulis ini dalam bentuk apapun tanpa izin UIN Suska Riau

Pengutipan hanya untuk kepentingan pendidikan, penelitian, penulisan karya ilmiah, penyusunan laporan, penulisan kritik atau tinjauan suatu masalah

# Itan Syarif Kasim Riau

Hak Cipta Dilindungi Undang-Undang

 $\circledcirc$ 

 $\pm$ 

 $|g|$ 

cipta

ka

 $\overline{6}$  $\subseteq$ 

### State Islamic Univ

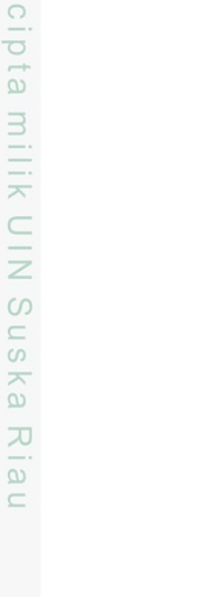

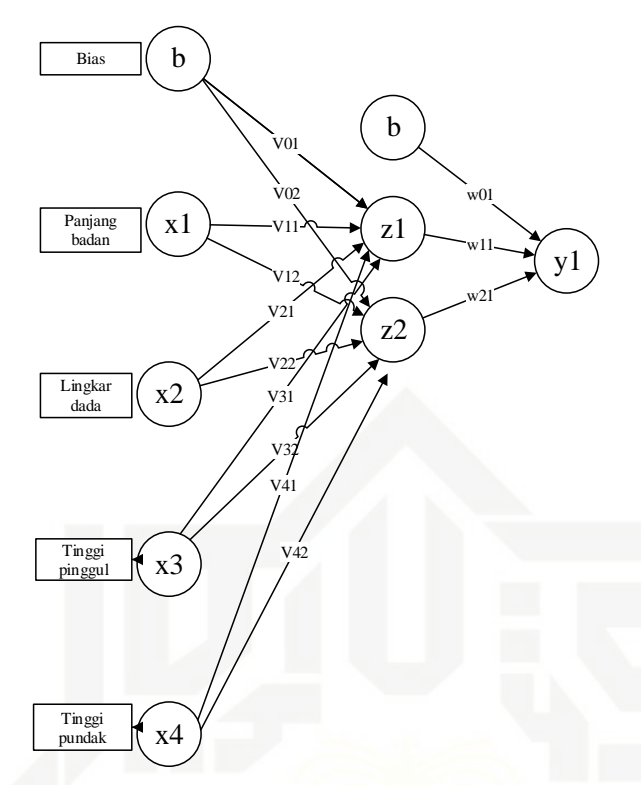

Gambar 3.3 Arsitektur *backpropagation*

Keterangan Gambar 3.3:

- 1.  $x = input$
- 2.  $y = output$
- 3. z = *hidden layer*
	- 4. v = bobot *input* ke *hidden layer*
	- 5. w = bobot *hidden layer* ke *output*
	- 6.  $b = bias$

Parameter-parameter *backpropagation* untuk percobaan dapat dilihat pada Tabel 3.1. Pada tabel tersebut terdapat 40 *learning rate*. Setiap *learning rate*  tersebut akan dicoba, kemudian *learnig rate* yang menghasilkan *error* terkecil akan dipakai dalam pemodelan aplikasi.

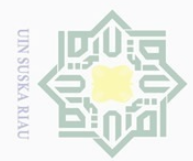

 $\omega$ 

Pengutipan hanya untuk kepentingan pendidikan,

### Tabel 3.1. Parameter

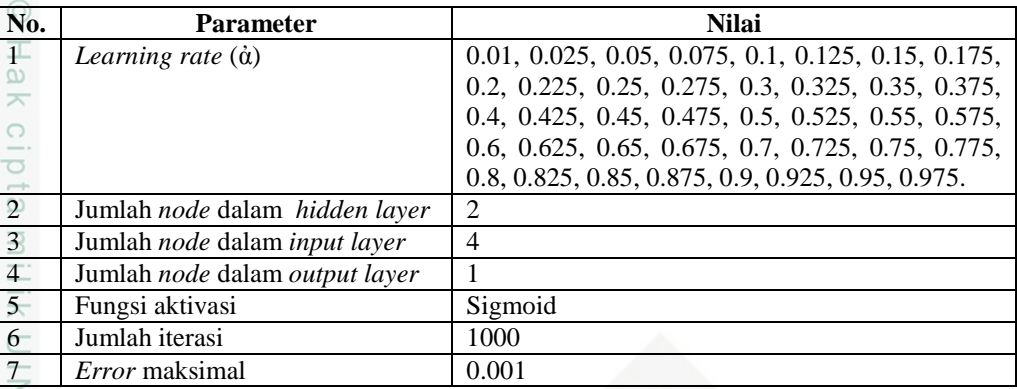

 $\circ$ 

Hak Cipta Dilindungi Undang-Undang

Dilarang mengutip sebagian atau seluruh karya tulis ini tanpa mencantumkan dan menyebutkan sumber

### **3.4.2. Pengukuran Performa Model Prediksi**

 $\widehat{\omega}$ Pada tahap ini dilakukan pengukuran rata-rata performa model menggunakan *root means square error* (RMSE). Rumus RMSE dapat dilihat pada Rumus 2.12.

### **3.4.3. Denormalisasi**

Setelah model prediksi dari *backpropagation* didapat. Saat dilakukan prediksi bobot hidup kambing, maka keluaran dari model prediksi *backpropagation* adalah prediksi bobot hidup kambing yang ternormalisasi. Ini dikarenakan *input*an dari model prediksi *backpropagation* adalah nilai *input*an ternormalisasi. Oleh karena itu, perlu dilakukan denormalisasi untuk memperoleh model prediksi yang sesungguhnya. Rumus denormalisasi dapat dilihat pada Rumus 2.14.

### **3.5. Pengembangan Model ke Aplikasi Berbasis** *Mobile*

Setelah didapat prediksi bobot hidup ternak yang terbaik, maka selanjutnya dilakukan pengembangan aplikasi berbasis *mobile*. Pengembangan aplikasi ini menggunakan metode *Object Oriented Analysis and Design* (OOAD). Untuk membangun aplikasi dalam penelitian ini dilakukan empat tahapan yaitu, tahap analisis kebutuhan aplikasi, tahap desain aplikasi, tahap implementasi kedalam kode program dan tahap pengujian aplikasi. Untuk lebih jelasnya dapat dilihat pada Gambar 3.4.

penelitian, penulisan karya ilmiah, penyusunan laporan, penulisan kritik atau tinjauan suatu masalah

rif Kasim Riau

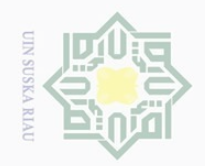

Hak Cipta Dilindungi Undang-Undang

 $\pm$ 

 $\omega$  $\overline{\frown}$  $\frac{1}{2}$  $\overline{2}$ 

milik

 $\frac{1}{2}$ 

 $\circ$ S N ka 刀

 $\sim$ 

 $\sigma$ 

Pengutipan tidak merugikan kepentingan yang wajar UIN Suska Riau

Dilarang mengumumkan dan memperbanyak sebagian atau seluruh karya tulis ini dalam bentuk apapun tanpa izin UIN Suska Riau

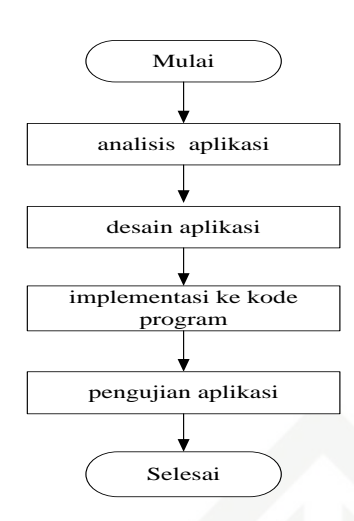

Gambar 3.4. *Flowchart* implementasi model

### **3.5.1. Analisis Kebutuhan Aplikasi**

Pada tahap ini akan dilakukan: (1) siapa saja pengguna aplikasi; (2) kebutuhan pengguna; dan (3) alur kerja aplikasi. Model yang digunakan adalah satu buah diagram dari *unified modelling language* (UML), yaitu *use case diagram* beserta skenarionya.

### **3.5.2. Desain Aplikasi/antarmuka**

Tahap selanjutnya dilakukan perancangan antarmuka aplikasi. Rancangan antarmuka dibuat dengan memperhatikan aspek interaksi manusia komputer (IMK), seperti: (1) warna; (2) besar tombol; dan (3) tata letak dan sebagainya. Untuk rancangan antarmuka menggunakan *Microsoft visio 2013.*

### **3.5.3. Implementsi ke Kode Program**

Setelah rancangan antarmuka dibuat, kemudian dilakukan implementasi ke kode program. *Tools* yang dipakai untuk membangun aplikasi adalah *App Inventor* 2.

### **3.5.4. Pengujian Aplikasi**

CO

Kasim Riau

Setelah tahap implementasi kode program selesai, maka tahap terakhir  $\overline{c}$ adalah pengujian aplikasi. Pada tahap ini dilakukan tiga jenis pengujian, yaitu: (1)

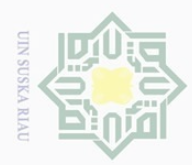

 $\omega$  $\sigma$ 

Hak Cipta Dilindungi Undang-Undang

 $\sim$ 

*blackbox*; (2) *unit test*; dan (3) akurasi. Pengujian *blackbox* dilakukan untuk menguji apakah fitur-fitur pada aplikasi sudah berjalan dengan baik atau tidak. *Unit test* dilakukan untuk memastikan apakah keluaran aplikasi sudah sesuai dengan hasil dari perhitungan manual. Pengujian akurasi dilakukan untuk mengukur seberapa tepat hasil dari prediksi bobot hidup kambing jika dibandingkan dengan data yang sesungguhnya. Selain itu, hasil dari akurasi juga dilakukan perbandingan dengan hasil dari rumus *Schoorl* Denmark, *Schoorl*  Indonesia, *Winter* Eropa/*Scheiffer*, dan *Winter* Indonesia. Penghitungan akurasi menggunakan rumus RMSE. Rumus RMSE dapat dilihat pada Rumus 2.12.  $\overline{0}$ 

### **3.5.4.1. Pengujian** *Blackbox*

 $\overline{\omega}$ Presentase keberhasilan pengujian *blackbox* pada aplikasi prediksi bobot hidup kambing pada setiap *smartphone* dapat dilihat pada Rumus 3.1.

> $=\frac{\text{Jawaban berhasil}}{\text{Jumlah pertanyaan}}$ x 100 Presentase berhasil  $=\frac{8}{8} \times 100$ (3.1) $=100\%$

State Islamic University of Sultan Syarif Kasim Riau